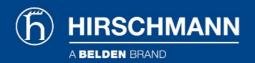

## Product information FMN alpha DSL WTM HS B

| Industrial Ethernet:Wide Area Networking (ADSL, UMTS):FMN alpha DSL WTM HS B   |                                                                                                    |
|--------------------------------------------------------------------------------|----------------------------------------------------------------------------------------------------|
| http://e-catalog.hirschmann.com/link/57078-24455-164217-164328/en/conf/uistate |                                                                                                    |
| Name                                                                           | FMN alpha DSL WTM HS B                                                                                                    |
|                                                                                |                                                                                                    |
|                                                                                | ADSL modem from FMN communications GmbH                                                                                   |
| Delivery informations                                                          | a sa Tabla                                                                                                    |
| Availability                                                                   | available                                                                                                    |
| Product description Description                                                | ADSL modem from FMN communications GmbH                                                                                   |
|                                                                                | ADSL modem                                                                                                    |
| Modi                                                                           |                                                                                                    |
| Port type and quantity                                                         | DSL access: ITU G.992.1 Annex B Ethernet interface: 10/100BaseT                                                           |
| Type                                                                           | FMN alpha DSL WTM HS B                                                                                                    |
| Order No.                                                                      | 942 044-001                                                                                                    |
| More Interfaces                                                                |                                                                                                    |
| Power supply/signaling contact                                                 | 1 x terminal block, 4-pin                                                                                                 |
| V.24 interface                                                                 | n/a                                                                                                    |
| USB interface                                                                  | n/a                                                                                                    |
| Network size - length of cable                                                 |                                                                                                    |
| Twisted pair (TP)                                                              | 0 m 100 m                                                                                                    |
| Power requirements                                                             |                                                                                                    |
| Operating voltage DC                                                           | 10 V 60 V                                                                                                    |
| Power consumption                                                              | 13 W                                                                                                    |
| Service                                                                        | I FDs (source DC) superhomication I AN data temperation                                                                   |
| Diagnostics                                                                    | LEDs (power, DSL synchronisation, LAN data transfer)                                                                      |
| Other services                                                                 | ADSL2+ max. 24 Mbps (Downstream), ADSL2 max. 12 Mbps (Downstream), ADSL max. 8 Mbps (Downstream), up to 1 Mbps (Upstream) |
| Ambient conditions                                                             |                                                                                                    |
| Operating temperature                                                          | -25 °C 55 °C                                                                                                    |
| Mechanical construction                                                        | 49 mm x 105 mm x 146 mm                                                                                                   |
| Dimensions (W x H x D)                                                         |                                                                                                    |
| Mounting                                                                       | DIN Rail                                                                                                    |
| Protection class                                                               | IP20                                                                                                    |
| Scope of delivery and accessories                                              |                                                                                                    |
| Scope of delivery                                                              | device, terminal block, operating instructions                                                                            |

For more information please contact: **Hirschmann Automation and Control GmbH** Stuttgarter Strasse 45-51 72654 Neckartenzlingen Germany Phone: +49 7127/14-1809 E-Mail: inet-sales@belden.com

www.beldensolutions.com

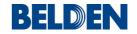

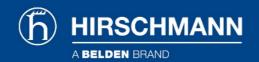

The information published in the websites has been compiled as carefully as possible. It is subject to alteration without notice in technical as well as in price-related/commercial respect. The complete information and data were available on user documentation. Mandatory information can only be obtained by a concrete query.

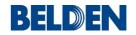